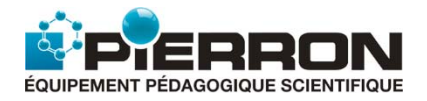

## **Séance n°3**

# **Étude cinématique d'un mouvement**

### *Objectifs :*

*Exploiter la relation v=d/t Reprogrammer le microcontrôleur pour calculer et afficher des vitesses instantanées Vi du mobile au cours de son mouvement.*

#### *Capacités expérimentales exigibles (BO) :*

*‐ Mesurer et traiter un signal au moyen d'une interface de mesure ou d'un microcontrôleur.*

#### **Consigne donnée aux élèves :**

*Analysez et modifiezle* **Pgm2\_Vmoy** *afin que le dispositif n'affiche plusla vitesse moyenne du mobile entre les deux capteurs mais sa vitesse instantanée au niveau du capteur n°2. Renommez votre programme : «* **Pgm3\_Vi2\_NOM** *», avec votre NOM !*

*Prolongement : si vous avez réussi la mission précédente, complétez votre programme afin qu'il affiche* non seulement la vitesse instantanée Vi2 au niveau du capteur n°2, mais aussi la vitesse Vi1 au niveau du *capteur n°1.*

*Renommez votre programme : «* **Pgm3\_Vi1\_Vi2\_NOM** *», avec votre NOM !*

#### **Liste du matériel :**

- Une maquette pédagogie PB300 (1 microcontrôleur, 2 capteurs, 1 buzzer, 1 afficheur).
- Un ordinateur avec le logiciel Arduino.
- Une petite voiture ou une pile 9V.